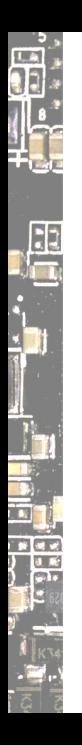

# webboot

### The LinuxBoot way of multi distro ISO booting

Daniel Maslowski

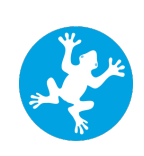

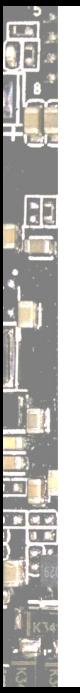

### Agenda

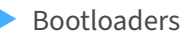

- What is webboot?
- Use-cases, Challenges, History
- Running From USB Storage

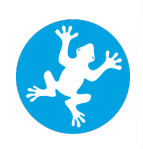

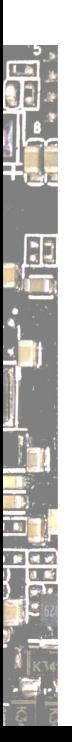

Bootloaders

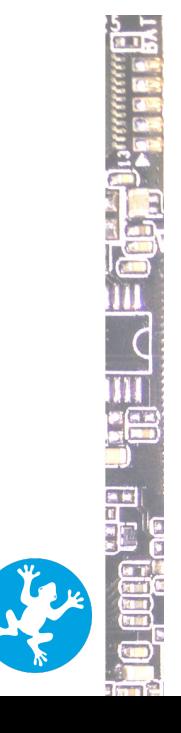

# LA E

# Common Bootloader: GRUB

*A* bootloader *is an application that loads and executes another application.*

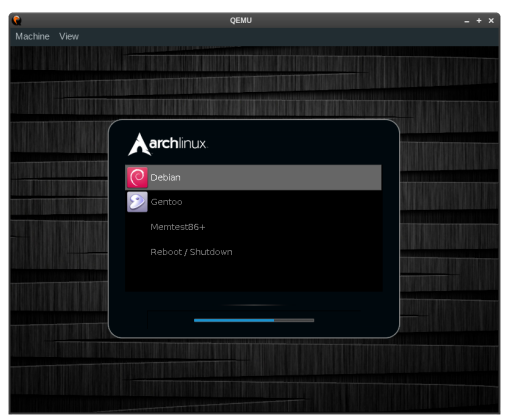

▶ sometimes multiple stages (loaders) due to architecture  $\blacktriangleright$  target application may rely on a specific protocol ▶ often configurable via files or customizable at build time  $\triangleright$  can offer an interactive menu, e.g. for switching OSs

 $\frac{1}{2}$ 

image source: https://github.com/hartwork/grub2-theme-preview

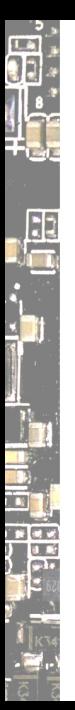

# Drivers, Parsers, Loaders

### **Drivers**

- talk to hardware, e.g., graphics output
- abstract concepts, e.g., file systems
- may be provided by environment, such as UEFI DXE or Linux

### Parsers

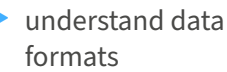

- ▶ translate raw data to a usable form
- $\blacktriangleright$  for configuration files and binaries

### Loaders

- $\longrightarrow$  potentially pick up configuration
- load application to memory
- ▶ place additional data in memory and/or registers

Eventually, tell the platform ("CPU") to execute from a specific memory address.

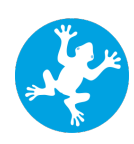

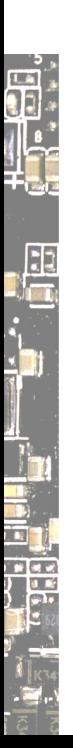

What is webboot?

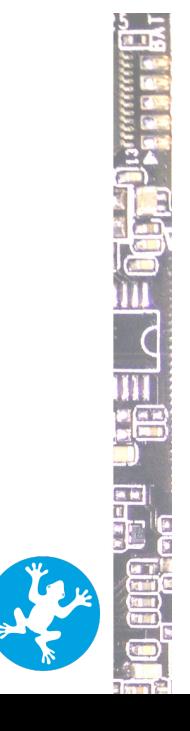

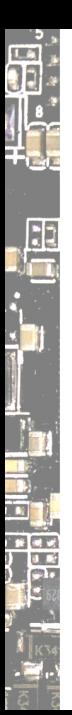

# webboot

webboot is a bootloader for distro images from the network, written in Go

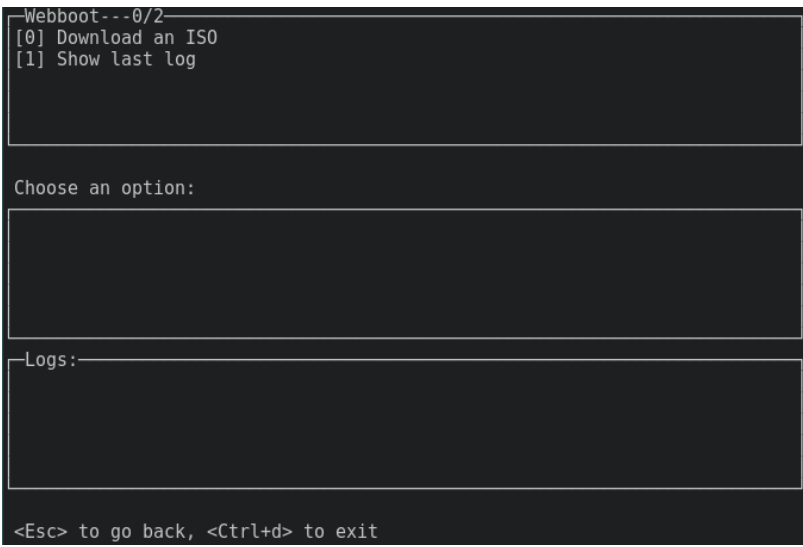

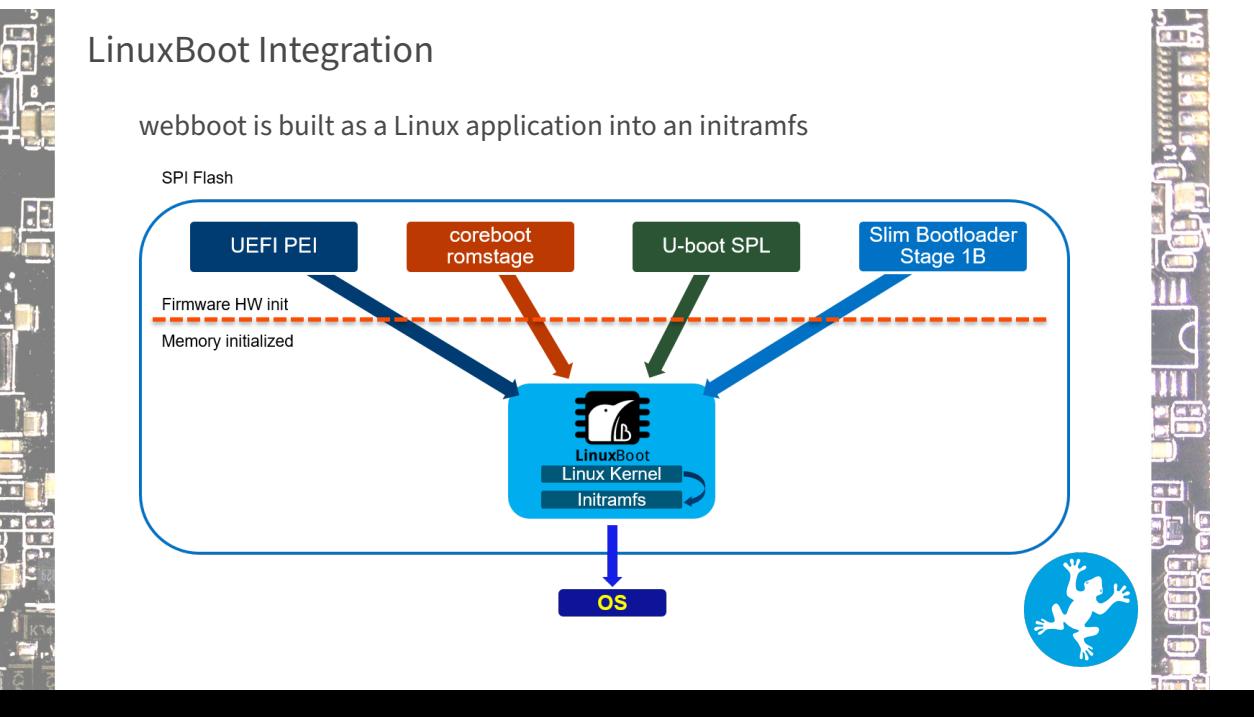

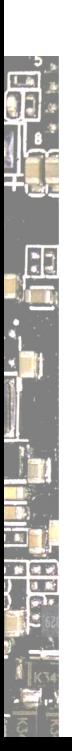

Use‑cases, Challenges, History

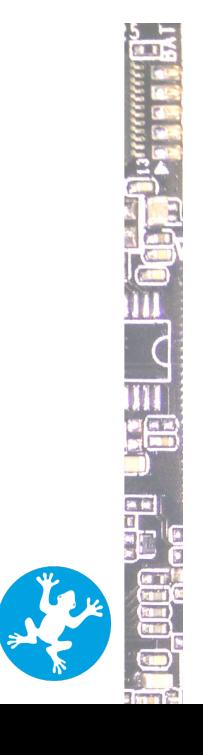

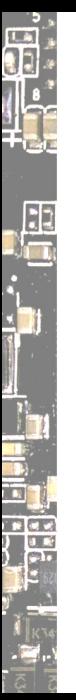

### Why webboot?

There are many purposes for webboot, including:

- ▶ burner laptop; like Tails, but use *any* distro
- try things out without installation
- volatile systems, such as CI runners
- development and testing
- system recovery and diagnostics

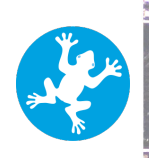

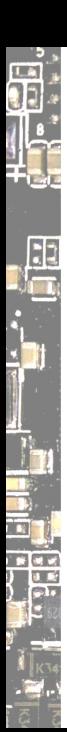

# How it started ‑ how it's going

webboot was started and further developed by interns at Google

before: CLI dhclient -ipv6=false webboot tinycore

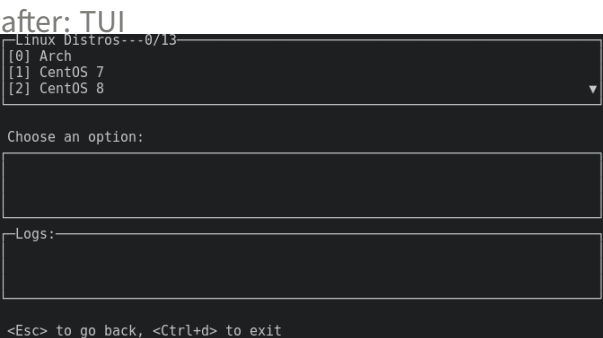

By now, ISOs are cached instead of downloading every single time, which is just slow and not necessary if storage is available.

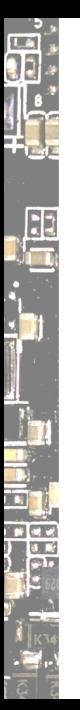

### pmem is nice, but

https://docs.pmem.io/persistent-memory/getting-started-guide/creatingdevelopment‑environments/virtualization/qemu

first concept with pmem driver (persistent aka non-volatile memory) requires *contiguous* memory, problematic across devices requires target distro to include pmem driver, not always available PMEM *must* be less than RAM so the system has memory to work with

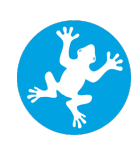

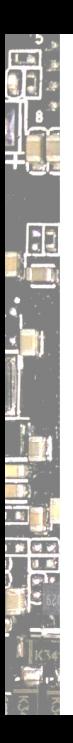

### qemu-system-x86\_64 \

- $-machine q35 -m 4G -serial stdio \$
- -object rng-random,filename=/dev/urandom,id=rng0 \
- -device virtio-rng-pci,rng=rng0 \
- -netdev user,id=network0 -device rtl8139,netdev=network0 \
- -kernel \$KERNEL -initrd \$INITRD \
- -append "console=ttyS0 vga=786 memmap=\$PMEM\_OFFSET!\$PMEM\_SIZE"

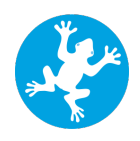

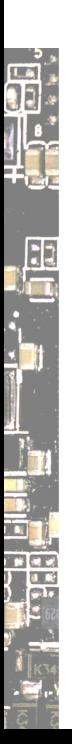

Running From USB Storage

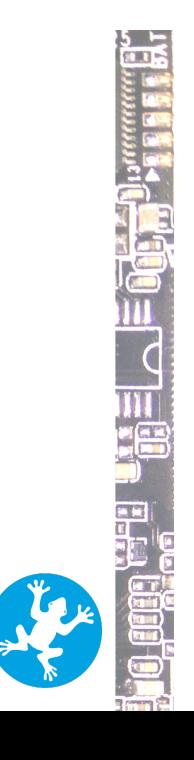

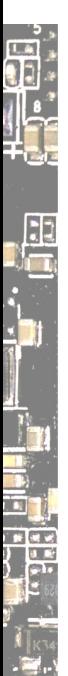

# Build initramfs with u‑root

*u‑root is an initramfs cpio generator written in Go, including BusyBox‑like tooling and commands like cat.*

### building

From the webboot source directory: export GO111MODULE=off go get github.com/u-root/u-root go run .

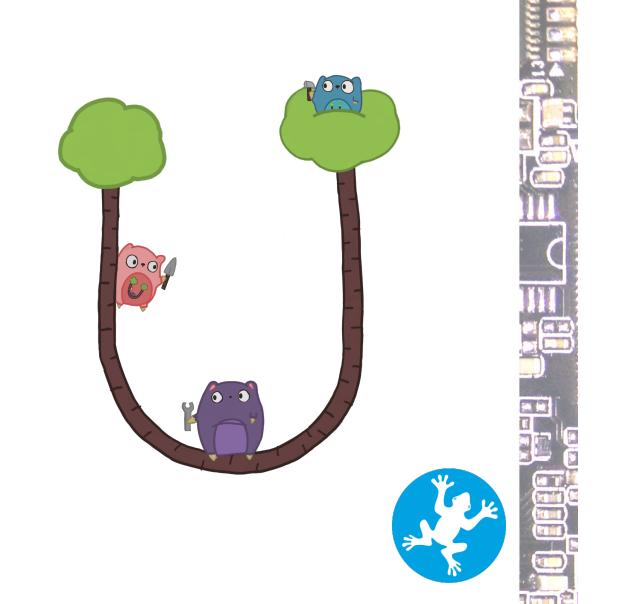

 $\frac{5}{3}$ 

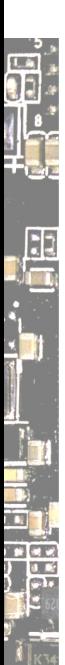

# Legacy BIOS (MBR, UEFI CSM)

With syslinux, you can use webboot from a USB stick.

- 1. Build u‑root with webboot as an additional command
- 2. Write a Volume Boot Record (VBR) to the stick
- 3. Write a Master Boot Record (MBR) to it
- 4. Mark the first partition as bootable
- 5. Copy the example syslinux config file, Linux kernel, and u-root initcpio

See the README at github.com/u-root/webboot for details.

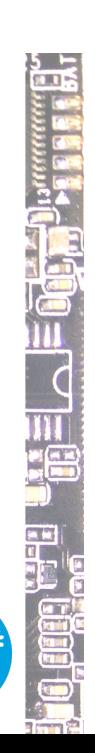

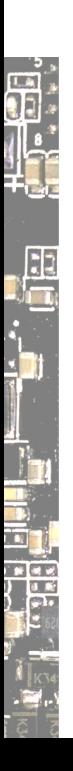

Thanks! :)

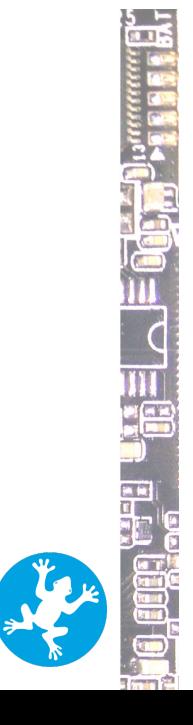